#### COP 3223: C Programming Spring 2009

#### File Processing In C – Part 2

Instructor : Dr. Mark Llewellyn markl@cs.ucf.edu HEC 236, 407-823-2790 http://www.cs.ucf.edu/courses/cop3223/spr2009/section1

School of Electrical Engineering and Computer Science University of Central Florida

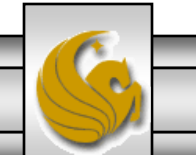

*COP 3223: C Programming (File Processing) Page 1 © Dr. Mark J. Llewellyn*

## More File I/O

- Let's look carefully at Practice Problem #1 from the File Processing Part 1 notes.
- In this program you were to create an input file named "pracprob1.dat", where the first line contained the number of integers that were to be entered by the user, rather than have the program already have determined this number.
- While this obviously makes the program more versatile, since it works with any size input, it also means that the data file contains more than one "kind" of data. In other words, the first line of the file has a different meaning to the program than do any of the other lines.
- Remember that C itself does not impose any structure on the contents of the file, the programmer must do that.

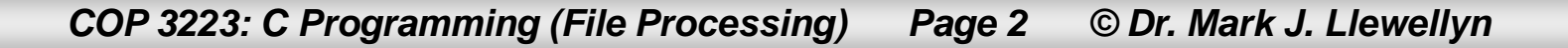

file input.c | integers3.dat | File Processing - Part 1 Practice Prob 3.c | File Processing - Part 1 Practice Prob 1.c |

```
4
5 #include <stdio.h>
                                                                     The first value read from 
 6
                                                                     the file represents the 
7 int main()
                                                                     number of integers to be 
8<sub>1</sub>9
       FILE *inFilePtr; //pointer to the input file
                                                                     read from the rest of the 
10
       int i; // loop counterfile.
11
       int limit; //first line in file indicating how man
                                                              numb
12
       int valueRead; //value of integer read from fi
13
       int sum = 0; //holds sum of first i integers,
14
15
       //open file
16
       if ( (inFilePtr = fopen("pracprob1.dat", "r") ) == NULL )
                                                                     All of the rest of the values 
            printf("Sorry the file could not be opened\n");
17
                                                                     in the file represent "user" 
18
       }//end file open if stmt
                                                                     entered integer values to 
19
       elsebe summed.20
          fscanf(inFilePtr, "%d", &limit);
21
          for (i = 1; i \le i \text{ limit}; i++)22
              fscanf(inFilePtr, "%d", &valueRead);
23
              sum = sum + valueRead;24
              printf ("The value read was: %d. The sum so far is: %d\n", valueRead, sum);
25
          l//end for stmt
26
          fclose(inFilePtr); //close file
27
       }//end else
28
29
       print(f("n\nu");
30
       system ("PAUSE");
31
       return 0:
32 }//end main function
```
*COP 3223: C Programming (File Processing) Page 3 © Dr. Mark J. Llewellyn*

## More File I/O

Given the file structure that is assumed by the program on page 3, what would happen if the following input file were used as the input to the program?

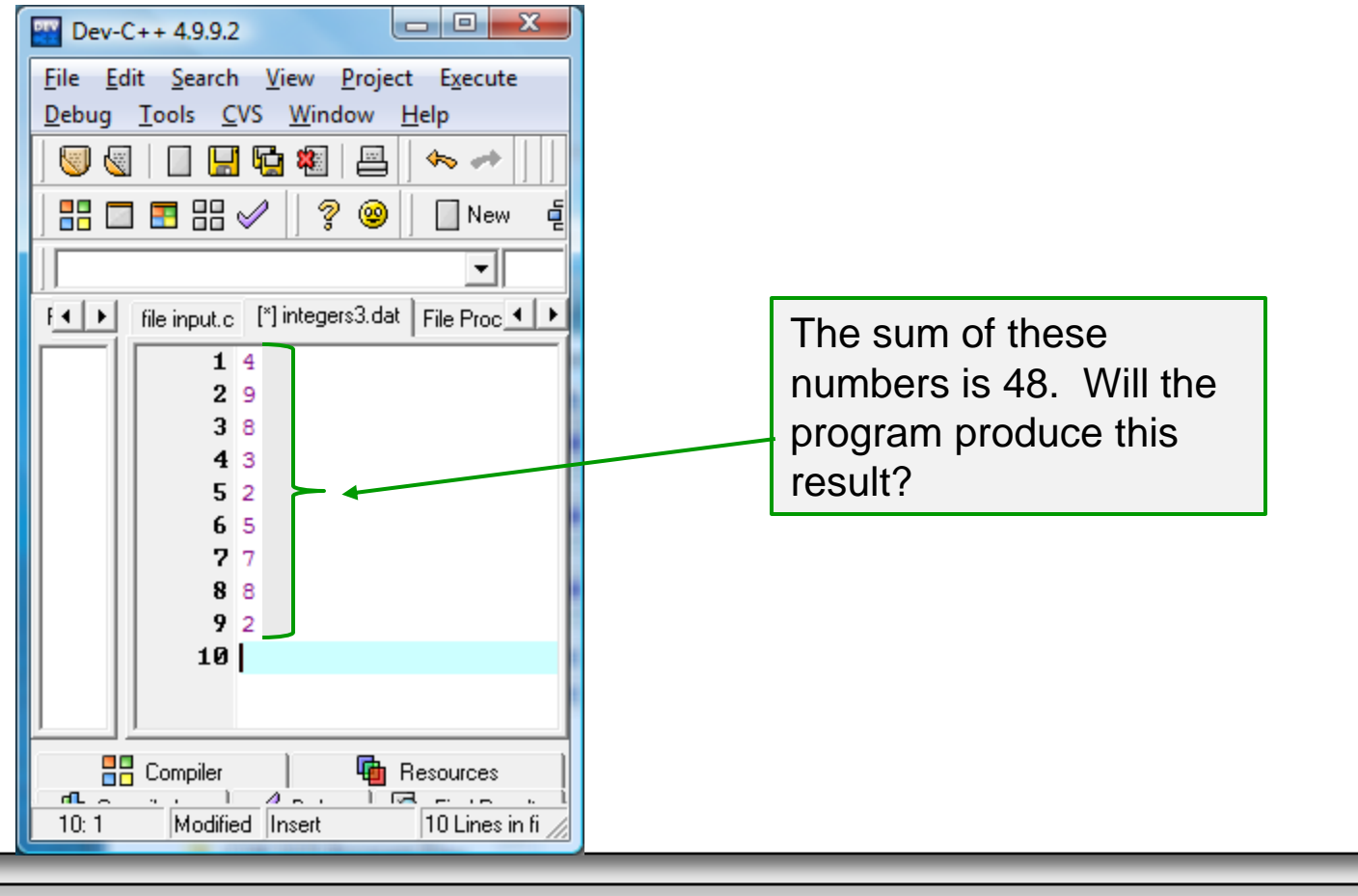

*COP 3223: C Programming (File Processing) Page 4 © Dr. Mark J. Llewellyn*

## More File I/O

The answer is no! Since the first number in the file was a 4, this was read into the variable named limit and the for loop on line 21 executed four times, which means that only the values 9, 8, 3, and 2 were read from the file. The remaining values of 5, 7, 8, and 2 were never read by the program!

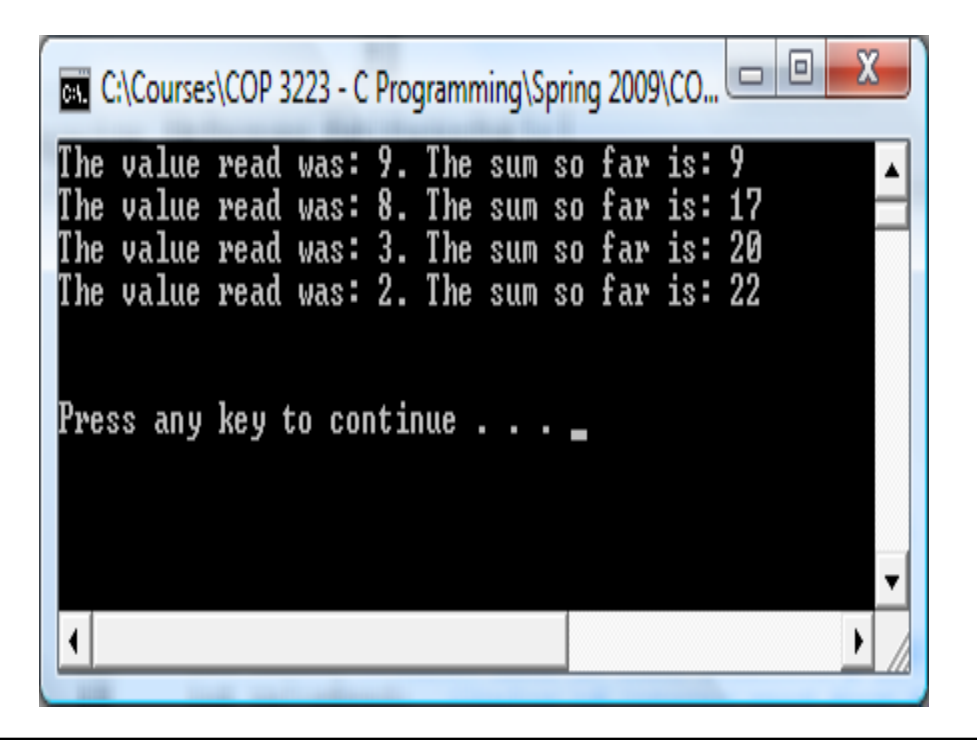

# Detecting End-Of-File

- Suppose that our input file consists only of integer values that we want to sum. In other words, the first number is not indicating how many numbers are in the file, but is just one of the numbers that we want to sum.
- Since the program has no way of knowing in advance how many values will be read from the file to sum, two things become obvious: (1) we can't use a for loop, since we don't know how many times it will need to be executed, and (2) we need a way to be able to eventually stop the loop when the program has read all of the numbers in the input file.
- The solution to  $(1)$  is that we must use either a while or do…while stmt to control the reading from the file.

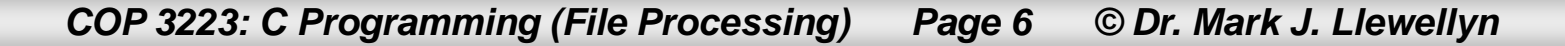

# Detecting End-Of-File

- The solution to  $(2)$  is that we need a way to determine if we have seen all the numbers in the file. This is known as detecting the end-of-file.
- In C, the function used to detect the end-of-file is named  $f \in \circ f$ and has the following form:

feof ( *fileptr* )

- The feof function returns a non-zero value if the end-of-file is true for the file referenced by fileptr, otherwise the function returns 0.
- Think of the end-of-file marker as a "special" character in the file that you can't see but appears right after the very last actual value in the file. The next example illustrates using feof.

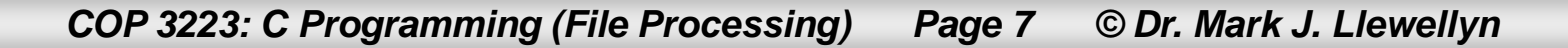

```
using feof.c | numbers.dat |
    3
    4 #include <stdio.h>
    5
    6 int main()
    7<sub>1</sub>8
           FILE *inFilePtr; //declare input file pointer
    9
           int sum = 0; //hold running sum
   10
           int value; //input value to be summed
   11
   12
           if ( (inFilePtr = fopen("numbers.dat", "r") ) == NULL ) {
   13
              printf("Sorry, the file could not be opened\langle n'' \rangle;
   14
           -1
   15
           else \{16
              fscanf(inFilePtr, "%d", &value); //get first number from file
   17
              while ( !feof(inFilePtr) ){
   18
                 sum += value:19
                 printf("The value was: %d. The running sum is: %d\n", value, sum);
   20
                 fscanf(inFilePtr, "%d", &value); //get next number from file
   21I//end while stmt
   22
           }//end else
   23
   24
           fclose(inFilePtr); //close input file
   25<sub>1</sub>print(f("n\nu");
   26
           system ("PAUSE");
   27
           return 0:
   28 }//end main function
```
*COP 3223: C Programming (File Processing) Page 8 © Dr. Mark J. Llewellyn*

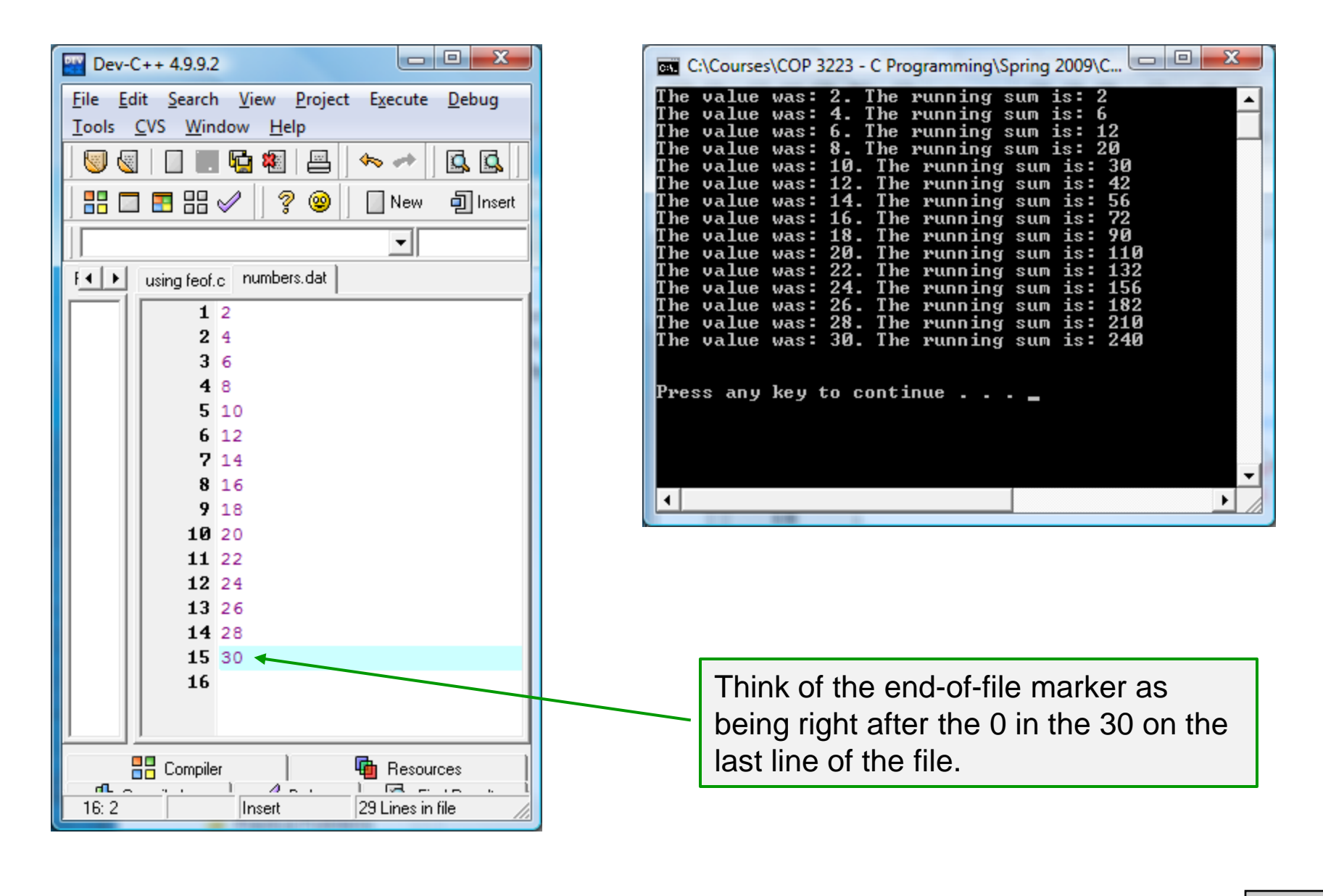

*COP 3223: C Programming (File Processing) Page 9 © Dr. Mark J. Llewellyn*

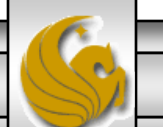

# Detecting End-Of-File

- Notice in the program on page 8 that the first line from the file is read before the while statement is entered and thus, the first test for the end-of-file occurs after we have already read one integer from the file.
- We are making the assumption that there is at least one integer value in the input file. If this is not true, would our program would fail? (Try it!)
- Answer: No, it will not fail, since the fscanf call on line 16 will actually read the end-of-file marker (it has an integer representation (as do all characters) and thus when the call to feof occurs in the conditional expression of the while statement in line 17, it will return true and since not true is false, the loop will not execute.

*COP 3223: C Programming (File Processing) Page 10 © Dr. Mark J. Llewellyn*

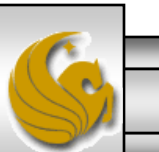

# Detecting End-Of-File

What would happen if we redid the program on page 8 using a do…while loop instead of a while loop, but making no other changes. Would it still work correctly? (Try this one too.)

Answer: Yes, assuming that there is at least one actual value in the file, otherwise, the end-of-file marker will be read, but the feof test will not occur until after we've gone through the body of the loop the first time and actually produced a sum, whose value will be useless.

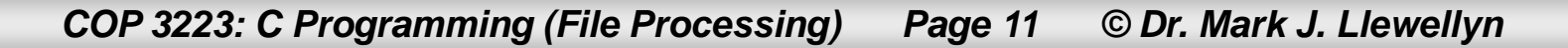

```
EN C:\Courses\COP 3223 - C Programming\Spring ... 0 0 0 2
feof with dowhile.c.
                                                                                  The value was: 2. The running sum is: 2The value was: 4. The running sum is: \overline{6}<br>The value was: 6. The running sum is: 12<br>The value was: 8. The running sum is: 20
       1 //using a while loop and testing for end-of-fi
       2 //February 2, 2009 Written by: Mark Llewell
                                                                                 The value was: 10. The running sum is: 30<br>The value was: 12. The running sum is: 30<br>The value was: 14. The running sum is: 56
       3
                                                                                 The value was: 16. The running sum is: 72<br>The value was: 18. The running sum is: 90<br>The value was: 20. The running sum is: 110
       4 #include <stdio.h>
       5.
                                                                                 The value was: 22. The running sum is: 132<br>The value was: 22. The running sum is: 132
      6 int main()
                                                                                 The value was: 26. The running sum is: 182<br>The value was: 28. The running sum is: 210<br>The value was: 30. The running sum is: 240
       7<sub>1</sub>8
                FILE *inFilePtr; //declare input file po:
       9
                int sum = 0; //hold running sum
                                                                                 Press any key to continue . . . \blacksquare10
                int value; //input value to be summed
                                                                                  \overline{\mathbf{H}}11
     12if ( (inFilePtr = fopen("numbers.dat", "r") ) == NULL ) {
     13
                    printf("Sorry, the file could not be opened\n");
     14
                Ъ.
     15
               else \{16
                    fscanf(inFilePtr, "%d", &value); //get first number from file
     17
                    do {
     18
                         sum + = value:
     19
                         printf ("The value was: %d. The running sum is: %d\n", value, sum);
                         fscanf(inFilePtr, "%d", &value); //get next number from file
     20
     21
                    } while ( !feof(inFilePtr)); //end do...while stmt
     22
               }//end else
     23
     24
                fclose(inFilePtr); //close input file
     25
               print(f("n\nu");
     26
                system ("PAUSE");
     27
                return 0;
```
*COP 3223: C Programming (File Processing) Page 12 © Dr. Mark J. Llewellyn*

## A Little Case Study

- A bank has a number of customer accounts. Each account has a balance, which is either positive, zero, or negative (overdrawn). Let's assume that an account number is a 5-digit integer.
- 1. We want to create a program that will ask the user to enter a series of account numbers and their corresponding balances and write this information to a file.
- 2. Then we want to create a second program that will allow a user to print listings of all the accounts that have either positive, zero, or negative balances. We want the second program to be "menu-driven" where we give the user a choice of options to be performed by the program.

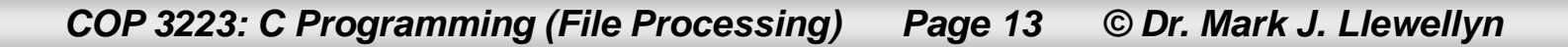

#### A Little Case Study – Part 1

- To solve the first part of our problem, let's assume that we'll ask the user to first tell the program how many accounts and balances they will enter.
- Once we have this number, we can run a counted loop (a for statement) the read the account number and corresponding balance for each account to be entered.
- Once each account number and balance have been entered, the program will write the values to an output file. Let's call this file "accounts.dat".
- Let's do this first step now:

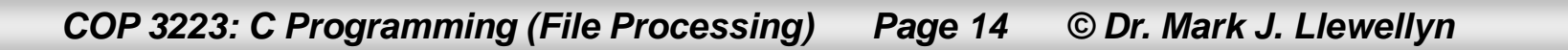

```
case study part 1.c | accounts.dat |
    8 int main()
    9<sub>1</sub>10
           int accountNumber; //user account number
   11float balance; //user account balance
    12
           int howMany: //number of user accounts to be entered
    13<sup>1</sup>int i; //loop counter
   14
           FILE *outFilePtr; //output file pointer
    15
    16
           if ( ( outFilePtr = fopen("accounts.dat", "w") ) == NULL ) {
   17
                printf("Sorry, the file couldn't be created\n");
    18
          }//end if
    19
           else20
             printf ("How many accounts will you enter? ");
    21scanf ("%d", &howMany);
    22
            print(f("n");
    23
             //enter account information
    24
             for (i = 1; i \le howMany; i++) {
    25
                 printf ("Enter a 5-digit account number and balance: ");
    26
                 scanf ("%5d%f", &accountNumber, &balance);
    27
                 print(f("n");
    28
                 fprintf(outFilePtr, "%5d %8.2f \n", accountNumber, balance);
    29
            l//end for stmt
    30
             //all account information is entered, so close file
    31fclose (outFilePtr);
    32
           }//end else
    33
    34
           print(f("n\nu");
    -
```
*COP 3223: C Programming (File Processing) Page 15 © Dr. Mark J. Llewellyn*

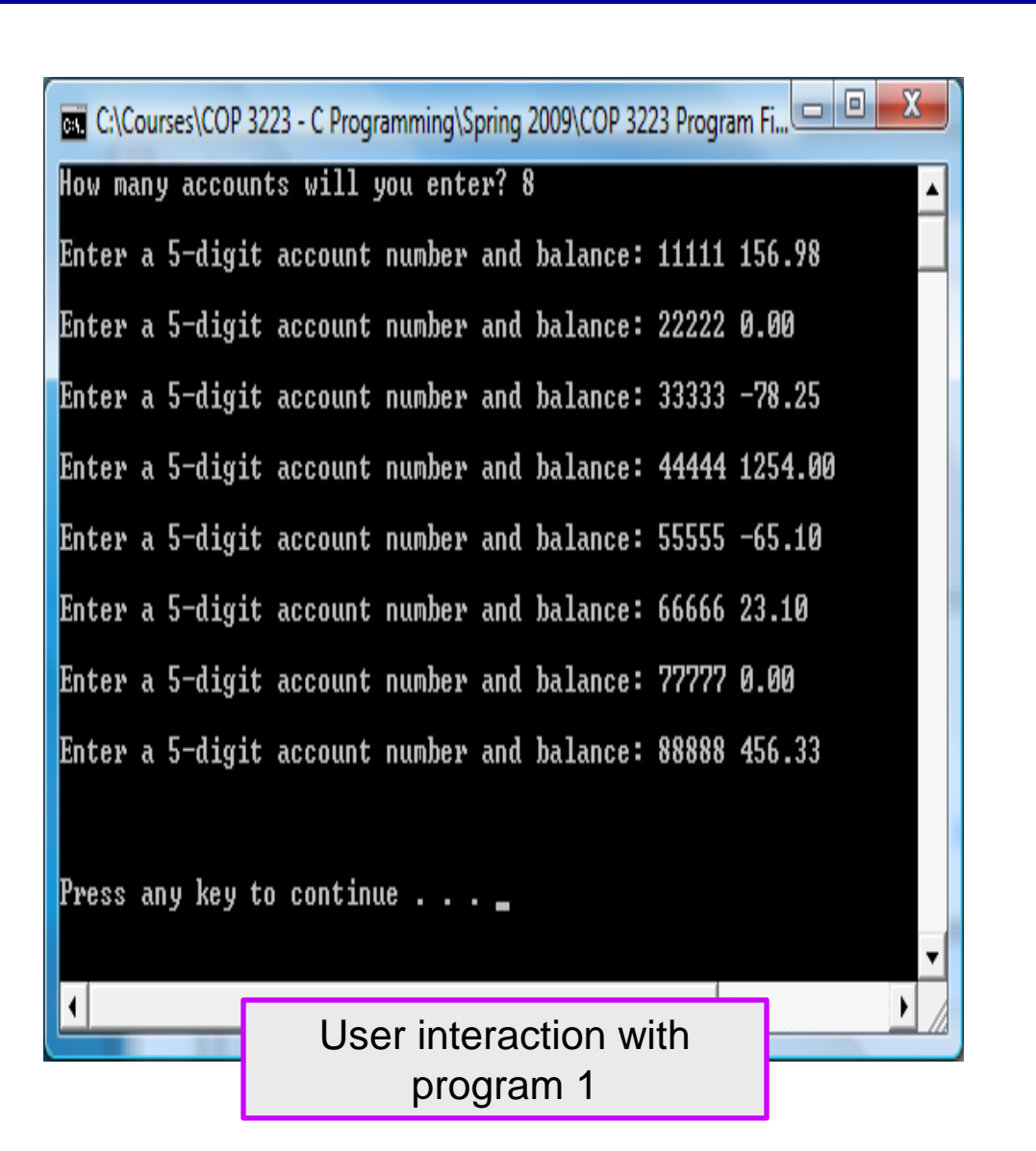

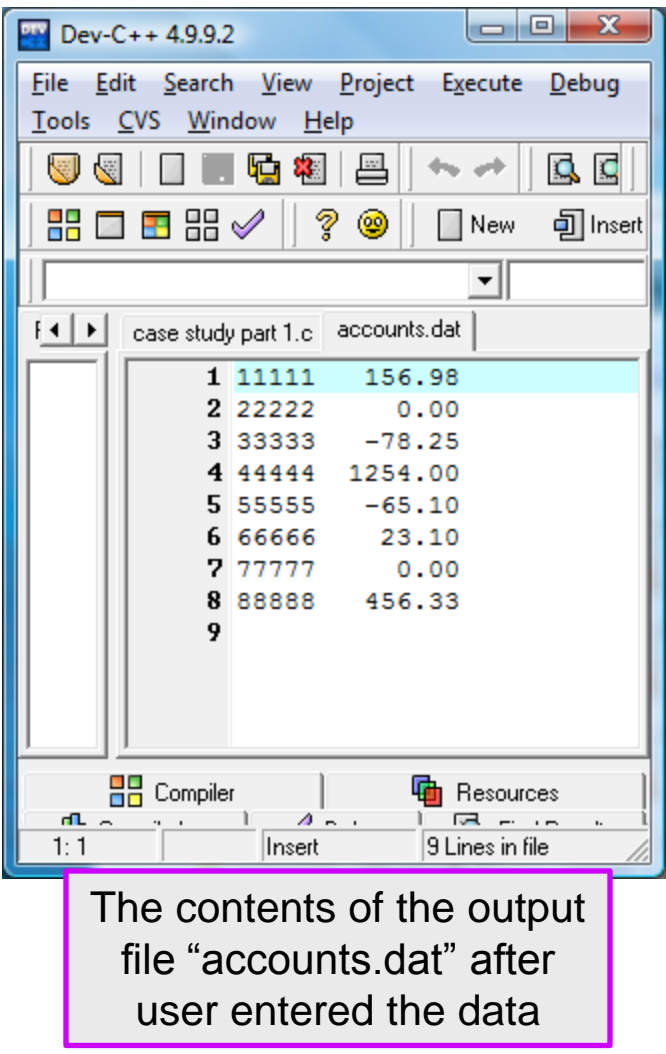

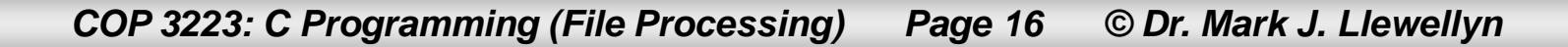

#### A Little Case Study – Part 2

- To solve the second part of our problem, we need to create a menu of options for the user. Let's assume that option 1 will be to print accounts with positive balances, option 2 accounts with zero balances, option 3 accounts with negative balances, and option 4 will be to quit the program.
- The program needs to display the menu once and then continue to loop until the user enters option 4 to stop the program.
- We'll need to be able to scan the file from top to bottom repeatedly. So far, we've only opened a file, moved through it from top to bottom once, and then closed the file. If you need to move through the file again, use the rewind function, whose format is rewind(*fileptr*);

*COP 3223: C Programming (File Processing) Page 17 © Dr. Mark J. Llewellyn*

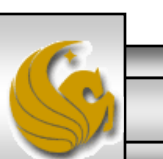

#### A Little Case Study – Part 2

- When you attempt to solve problems similar to this, you should always use a systematic and methodical approach.
- 1. Sketch out the main objectives of your solution. In this case (1) creating the menu and (2) listing the different options given to the user.
- 2. Proceed in a systematic fashion with your coding. Thus, first write the code that creates the menu and asks the user for their choice and test that you are correctly reading in the value entered by the user. Then write the code for each option separately and test each case before moving on to other cases. By systematic coding and testing you will be able to narrow down where errors occur and accomplish more than attempting to put everything into code and once and having to figure out where things are going wrong.

*COP 3223: C Programming (File Processing) Page 18 © Dr. Mark J. Llewellyn*

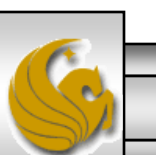

```
case study part 1.c accounts.dat case study part 2.c
      7 I
      8 #include <stdio.h>
      9
     10 int main()
     11<sup>1</sup>12<sub>1</sub>int userOption; //user's choice for option
     13<sup>1</sup>int i; //loop counter
```

```
14int accountNumber; //account number
15<sub>1</sub>float balance; //account balance
16FILE *inFilePtr; //input file pointer
17
18
        if ( (inFilePut = fopen("accounts.dat", "r") == NULL ) {
19
             printf("Sorry, could'nt open input file\n");
20<sub>2</sub>Ţ.
21 -else {
22
          //display menu
23
          print(f("Select option from menu\{}n");
24
          printf("Enter 1 to list accounts with positive balances\langle n'' \rangle;
25
          printf ("Enter 2 to list accounts with zero balances\langle n'' \rangle;
26<sub>1</sub>printf("Enter 3 to list accounts with negative balances\langle n'' \rangle;
27
          print("Enter 4 to quit program\n),
28
          print(f("nYour selection: ");29
          scanf("%d", &userOption);
30
          print(f("n\,^n);
```
*COP 3223: C Programming (File Processing) Page 19 © Dr. Mark J. Llewellyn*

 $74$ 

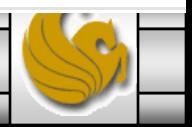

```
case study part 1.c | accounts.dat | case study part 2.c |
   32
            while ( userOption != 4) {
   33<sup>1</sup>fscanf(inFilePtr, "%5d%f", &accountNumber, &balance);
   34
              switch (userOption) {
   35
                 case 1:
   36
                    printf("Accounts with positive balances\n");
                    37
   38
                    //read file until eof
   39
                    while ( !feof(inFilePtr) ) {
   40
                       if ( balance > 0 ) {
   41
                         printf("\$5d\$8.2f\n", accountNumber, balance);
   42
                       }//end if
   43
                       fscanf(inFilePtr, "%5d%f", &accountNumber, &balance);
   44
                    }//end while stmt
   45
                    break; //end case 1
   46
   47
                 case 2:48
                    printf ("Accounts with zero balances\n");
                    print(f("-----1111100))49
   50
                    //read file until eof
   51
                    while ( !feof(inFilePtr) ) {
   52
                       if ( balance == 0 ) {
   53
                         printf("\$5d \\$8.2f\n", accountNumber, balance);
   54
                       \frac{1}{\pi} //end if
   55
                       fscanf(inFilePtr, "%5d%f", &accountNumber, &balance);
   56
                    I//end while stmt
   57
                    break; //end case 2
```
*COP 3223: C Programming (File Processing) Page 20 © Dr. Mark J. Llewellyn*

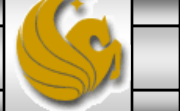

```
case study part 1.c accounts.dat case study part 2.c
   58
   59
                 case 3:60
                    printf ("Accounts with negative balances\n");
                    printf("----------61
   62
                    //read file until eof
   63
                    while ( !feof(inFilePtr) ) {
   64
                       if ( balance < 0 ) {
   65
                         printf("%5d %8.2f\n", accountNumber, balance);
   66
                       }//end_if
   67
                       fscanf(inFilePtr, "%5d%f", &accountNumber, &balance);
   68
                    }//end while stmt
   69
                    break; //end case 370
              }//end switch statement
   71
   72
              rewind(inFilePtr); //return file pointer to top of file
   73
              printf("\nYour selection: ");
   74
              scanf("%d", &userOption);
   75
              print(f("n");
   76
            l//end while stmt
   77
            printf("Thank you! \n\n\ldots78
            fclose(inFilePtr); //close the input file
   79
          }//end else
   80
            system ("PAUSE");
   81
            return 0:
   82 }//end main function
   83
```
*COP 3223: C Programming (File Processing) Page 21 © Dr. Mark J. Llewellyn*

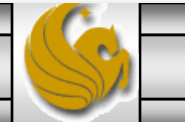

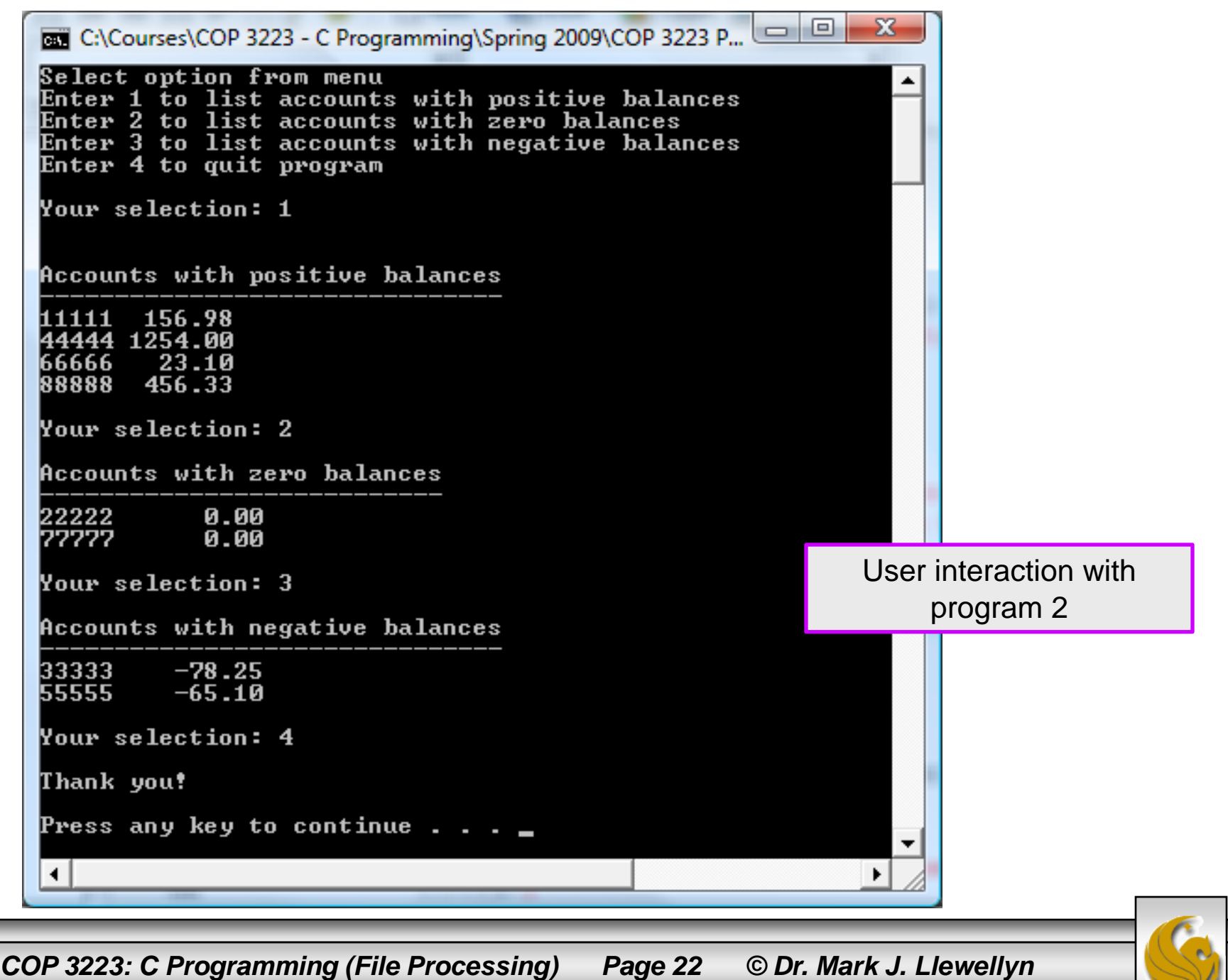

#### Practice Problems

- 1. Modify the case study program part 1 on page 15 so that it reads the account information from an input file where there is no indication of how many accounts are listed in the file.
- 2. Modify the case study program part 2 so that the output of the various cases is written to both the screen and to an output file named "account results.dat".
- 3. Modify the case study program part 2 so that the menu is reprinted after each option selected by the user has finished producing output.

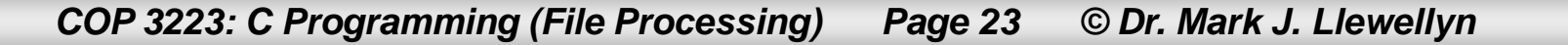